### УДК 519.6

Яковенко О.А.<sup>1</sup>, аспірант Кудін В.І.<sup>2</sup>, д.т.н., п.н.с.

# **Про інструментарії аналізу властивостей лінійних моделей у пакетах математичного програмування**

Київський національний університет імені Тараса Шевченка, 83000, м. Київ, пр-т. Глушкова 4д, 1 е-mail: [sandra.yakov@gmail.com](mailto:sandra.yakov@gmail.com) <sup>2</sup>e-mail: vol.kudin@gmail.com

O. Iakovenko<sup>1</sup>, graduate student V. Kudin<sup>2</sup>, doctor of science, senior researcher

# **About existing linear models properties analysis tools in mathematical software packages**

Taras Shevchenko National University of Kyiv, 83000, Kyiv, Glushkova st., 4d, 1 е-mail: [sandra.yakov@gmail.com](mailto:sandra.yakov@gmail.com) <sup>2</sup>e-mail: vol.kudin@gmail.com

*Досліджуються можливості проведення аналізу властивостей лінійних моделей у найбільш поширених пакетах математичного програмування. Наводиться перелік процедур аналізу обраних для порівняння пакетів. Окреслено напрями вдосконалення наявних інструментів аналізу. Обґрунтовується доцільність використання методу базисних матриць для проведення аналізу.* 

*Ключові слова: оптимізація, аналіз чутливості, пакет прикладного програмування, симплекс метод, метод базисних матриць, збурення.*

*Solving optimization problem is an iterative process of repeated rectification. Except for finding optimal solutions this raises the question of how result characteristics can be influenced by changing parameters of a model.*

*Available linear models sensitivity analysis tools of the most common mathematical software programming packages are analyzed. Comparison of software packages operational functionality is represented. Inadequacy of existing techniques is highlighted. Point is also made of the lack of a common methodology or universal approach for analyzing system properties.*

*Suggesting the basis matrixes method for post-optimization analysis attention is focused on studying the effect of changing problem parameters on quantitative and qualitative characteristics of the result. For making an appropriate choice while applying the method the basis matrixes method is also giving an opportunity to take into account model specifics.*

*The method itself or its algorithm can be used for multiple post-optimisational purposes, such as: variables boundaries and optimal solution specification, optimum area localization and approximate solution finding.*

*Implementation of these procedures into instrumental arsenal of mathematical software systems as an appropriate automated functions may create an opportunity for complete and more detailed linear optimization model analysis.*

*Key Words: optimization, sensitivity analysis, mathematical software, simplex method, the basis matrixes method, perturbation.*

Статтю представив д.т.н., проф. Волошин О.Ф.

Поява сучасних інструментальних "знарядь обчислень", неперервне вдосконалення ЕОМ (зростання швидкодії та обсягів пам'яті) призвело до суттєвого розширення можливостей проведення наукових досліджень в цілому і, зокрема, математичного моделювання процесів різної природи [1, с.7].

Відомо, що в процесі моделювання виникає ряд специфічних проблем [2-3] (неадекватності моделі та процесу, некоректності задачі тощо),

зокрема, на стадії обчислень - отримання прийнятного числового результату за обмежений обсяг часу. В трудомістких математичних задачах це стало оцінюватися нарівні з доказами важких абстрактних тверджень і виведенням витончених формул [2, с.12].

При розв'язанні математичної задачі (за умови використання ЕОМ) оптимізаційний процес виглядає наступним чином:

1.Аналізується об 'єкт дослідження.

© Яковенко О.А., Кудін В.І., 2014

2.Будується математична модель.

3. Вибирається чисельний метод (дискретна модель і обчислювальний алгоритм).

4.Проводиться програмування для ЕОМ [1, с.11].

5.Проводиться обчислення та аналіз

результатів. При потребі уточнюється структура моделі.

Побудова математичної моделі пов'язана зі спрощенням вихідного явища, недостатньо точним заданням коефіцієнтів рівняння та інших вхідних даних [там само, с.13], а тому процес дослідження вихідного об'єкту методом математичного моделювання та чисельного експерименту неминуче має наближений характер.

Найтиповішими похибками методу є похибки округлення та усікання і похибка дискретизації. Вхідні дані дискретної моделі, а саме коефіцієнти і праві частини, задаються в ЕОМ не точно, а з округленням. В процесі роботи алгоритму похибки накопичуються, у той час як сама величина похибки округлення залежить від двох чинників:

-точність подання дійсних чисел в ЕОМ;

-чутливість використовуваного алгоритму.

Алгоритм є стійким, якщо обчислювальні похибки зростають незначно [там само].

Зазначені вище малі кількісні зміни, багато з яких дослідник часом навіть не має змоги відстежити у процесі вирішення задачі, можуть призвести до великих якісних. Малі збурення можуть впливати на єдиність розв'язків моделі, статус її обмежень, структурні властивості розв'язків тощо.

Це обумовлює необхідність приділяти цьому аспекту належну увагу. Зміни у задачі (уточнення в моделі) повинні наближати до адекватності (бути "направленими"). Наявність аналізу змін в моделі в пакеті прикладних програм є важливим фактором при виборі інструментарію дослідження. Загально відомо, що серед задач математичного програмування клас лінійних оптимізаційних задач (насамперед, лінійного програмування) найбільш досконало розроблений та практично апробований для знаходження оптимальних розв'язків. Вони володіють і іншою унікальною властивістю - "здатністю" проведення аналізу компонент моделі, її власних властивостей, кінцевих розв'язків і структурних властивостей системи обмежень, є допоміжними при дослідженні нелінійних задач тощо [3-5].

Користуючись матричним записом, задачу лінійного програмування можна сформулювати у наступному вигляді:

Максимізувати  $P = c^T x$  (1) За умови  $Ax = b$ .

$$
(\sum_{j=1}^{n} a_{ij} x_j = b_i \ge 0, i = 1, ..., m),
$$
 (2)

$$
x \ge 0 \ (x_j \ge 0, x_j = 1, ..., n). \tag{3}
$$

 у рівнянні (1) зветься цільовою функцією, а співвідношення (2) та (3) – обмеженнями.  $A$ матриця розміру *n*, де  $n > m$  [3, c.25].

Відомо, що розв'язання задачі оптимізації (наприклад, сімплекс-методом) являє собою ітераційний процес переходів за вершинами багатогранної множини, де кожен крок "знаходить" наступну вершину, що відповідає певними обмеженням. Тому під час розв'язання задачі оптимізації, наряду із знаходженням оптимальних розв'язків ставиться питання аналізу впливу змін параметрів задачі на кількісні та якісні характеристики рішення.

Базові методи аналізу та оптимізації задачі лінійного програмування зазнали активного розвитку та знайшли застосування завдяки фундаментальним дослідженням Л.В. Канторовича та практичним успіхам Г. Данцига в реалізації на ЕОМ cімплекc-методу − методу оптимізаційного аналізу лінійної системи. Нижче перелічені лише деякі з методів, які розроблені на базі сімплексних схем дослідження лінійних моделей:

модифiкований сімплекс-метод [4, с.225];

 двоїстий сімплекс-метод [там само, с.228];

- метод послідовного покращення плану [5, с.73];
- метод виключення невідомих (Гаусса) [6, с.39];

 метод повних виключень (Жордана-Гаусса); [5, с.47];

метод штучного базису [там само, с.90];

метод мінімальних нев'язок [6, с.173].

За умови заданої розмірності  $(n \times m)$ , кількість кроків  $k$  сімплекс-методу залежить від конкретного завдання і теоретично їх не вдавалося оцінити зверху взагалі ніякою поліноміальною функцією розмірності

 $k \leq const[\max(n, m)]^d$ (4)

з деяким фіксованим ступенем  $d$ . Існують теоретичні побудови задач для яких сімплексметод "працює" погано. Однак, виявилося, що для реальних задач кількість кроків сімплексметоду рідко більш ніж в кілька разів перевершує кількість невідомих і обмежень [7, с.4].

Тим не менш, необхідно наголосити, що говорячи про рішення задачі сімплекс-методом вважається, що опорні плани є невирожденими. Виродженим опорним планом задачі лінійного програмування зветься такий план, в якому деяка змінна  $x_i$  дорівнює нулю, при чому і співпадає з номером одного з векторів даного опорного плану. Виродженість характеризується тим, що в розкладанні вектора Р<sub>о</sub> за векторами деякого базису  $P_1, P_2, \ldots, P_m$ .

$$
P_0 = x_1 P_1 + x_2 P_2 + \dots + x_m P_m,\tag{5}
$$

де усі коефіцієнти  $x_i \geq 0$  і принаймні один з них дорівнює нулю [5, с.141].

де усі коефіцієнти і принаймні один з них дорівнює нулю [5, с.141].

Для аналізу властивостей лінійних систем зазвичай застосовуються математичні прикладні комплекси [8, с.5]. Загальну кількість таких програмних комплексів встановити важко (напевне, понад багато десятків). На сьогоднішній день переважна більшість із них розроблені для ефективного знаходження оптимального рішення. Для деяких задач, особливо великої розмірності, нерідко виникає необхідність у пост-оптимізаційному аналізі.

Пост-оптимізаційний аналіз дозволяє проаналізувати, наскільки (яким чином) може вплинути зміна структурних елементів лінійної системи на оптимальне рішення.

Такий аналіз включає в себе дослідження впливу на саме рішення та його характеристики наступних факторів:

- зміни коефіцієнтів у цільовій функції;

- зміни у правих частинах обмежень;
- включення/виключення стовпців та рядків у

матриці (обмежень);

- характеристики стійкості системи та інше.

З метою визначення можливостей існуючих пакетів програмного забезпечення у сфері аналізу чутливості лінійних моделей та виявлення функцій, що закладені у сучасні інструментарії дослідження, було проведено порівняльний аналіз найбільш використовуваних пакетів.

Як серед комерційних, так і серед тих, що перебувають у вільному доступі, для порівняння було відібрано наступні пакети: CPLEX Optimization, Lp\_solve та MatLab (optimization toolbox).

Після аналізу існуючих у серійних пакетах інструментаріїв програмування було відібрано ключові функції, наявність яких може дати можливість провести аналіз впливу змін на властивості лінійних систем.

Для наочного порівняння пакетів прикладних програм, наведемо отримані дані у вигляді таблиці. У лівій колонці перелічені пакети прикладного програмування, в яких у більшій мірі ніж в інших представлена можливість аналізу чутливості до змін при розв'язанні задачі. У першій строчці таблиці перелічені структурні елементи системи, зміни у яких можна дослідити.

На перетині стовпців знаком «+» відзначено наявність відповідних аналізаторів у порівнюваних пакетах програмування.

Оператори, якими можна скористуватися у відповідних комплексах програмного забезпечення, перелічені нижче.

У пакеті прикладного програмування Lp solve досить багато функцій, які дозволяють аналізувати вплив змін у цільовій функції (get\_sensitivity\_obj, [get\\_ptr\\_sensitivity\\_obj,](http://lpsolve.sourceforge.net/5.5/get_sensitivity_obj.htm) get\_sen sitivity\_objex, [get\\_ptr\\_sensitivity\\_objex\)](http://lpsolve.sourceforge.net/5.5/get_sensitivity_obj.htm) та у коефіцієнтах обмежень [\(get\\_sensitivity\\_rhs,](http://lpsolve.sourceforge.net/5.5/get_sensitivity_rhs.htm) 

Таблиця 1

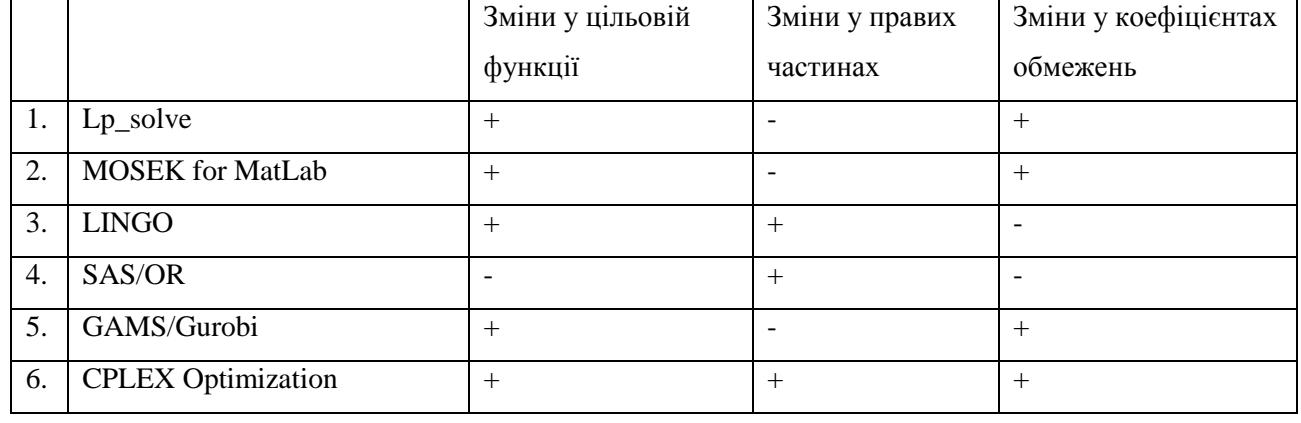

Наявність інструментарію для аналізу чутливості у сучасних ППП

get ptr sensitivity rhs, get dual solution, [get\\_ptr\\_dual\\_solution, get\\_var\\_dualresult\)](http://lpsolve.sourceforge.net/5.5/get_sensitivity_rhs.htm) [9]. Слід зазначити, що кількість змінних дещо обмежена і не може перевищувати 30 000, а кількість обмежень системи не може перевищувати 50 000. Тому, незважаючи на сфокусованість Lp\_solve саме на вирішенні задач лінійного програмування та наявності інструментарію для постоптимізаційного аналізу вирішуваної задачі, він, скоріш за все, найкраще підходить для навчальної діяльності, де найчастіше постає необхідність вирішення нескладних завдань малої розмірності.

У рамках пакету MatLab, (у рамках дослідження наводиться як представник різноманітних інструментаріїв проведення науцкових досліджень як то MAPLE, MATHEMATIKA, SCILAB тощо) існує деякий сталий набір оптимізаційних інструментів. Наприклад, задля вирішення задачі лінійного програмування використовується функція linprog, що дозволяє вирішити задачу лінійного програмування добре відомим сімплекс-методом [10]. Проте, нажаль, можливість аналізу чутливості правої частини не представлена в цьому пакеті.

Оптимізатор LINGO може представляти звіти щодо інтервалів, у яких зміни у правих частинах та коефіцієнтах цільової функції ніяк не вплинуть на базис. Слід також зазначити, що користувачу може знадобитися ввімкнути таку функцію самостійно, адже вона збирає таку інформацію тільки за умови відповідного запиту користувача [11].

Пост-оптимальний аналіз у пакеті прикладного програмування [SAS/OR](http://www.sas.com/rnd/) представлений тільки можливістю аналізу змін у правих частинах досліджуваної моделі, за який відповідає процедура PROC LP [12].

Математичний програмний комплекс GAMS/Gurobi теж дозволяє досліджувати збурення у цільовій функції та коефіцієнтах обмежень [13].

Серед усіх існуючих, пакет програмного математичного забезпечення CPLEX Optimization toolbox володіє найбільш повним набором інструментів, він дозволяє провести аналіз чутливості і самої цільової функції [\(getObjSA\)](http://pic.dhe.ibm.com/infocenter/cosinfoc/v12r2/topic/ilog.odms.cplex.help/html/refcppcplex/html/classes/IloCplex.html) і обмежень [\(getBoundSA\)](http://pic.dhe.ibm.com/infocenter/cosinfoc/v12r2/topic/ilog.odms.cplex.help/html/refcppcplex/html/classes/IloCplex.html) і правих частин [\(getRHSSA\)](http://pic.dhe.ibm.com/infocenter/cosinfoc/v12r2/topic/ilog.odms.cplex.help/html/refcppcplex/html/classes/IloCplex.html) [14].

Першу версію CPLEX, CPLEX 1.0 було випущено у 1988 [15, с.4]. З точки зору пост оптимізаційного аналізу, CPLEX Optimization є

найпотужнішим з усіх існуючих математичних пакетів. Тим не менш, і його інструментарію може бути недостатньо для проведення саме розширеного аналізу системи, наприклад, при релаксуванні чи звуженні обмежень.

Можна бачити, що у відомих сімплексних схемах у наявності різноманітний поелементний аналіз задачі. У той же час покомпонентний аналіз лінійної системи при збуренні рядків, стовпців, правих частин обмежень, вектора цільової функції можна було б іще удосконалити. Задачі, пов'язані із моделюванням об'єктів на основі інтервальних обчислень, можуть бути розв'язані за допомогою інтервального підходу. Основна ідея інтервальних обчислень полягає у представленні дійсного числа не одним машинним числом, а двома, які задають його гарантовані межі [16, с.14].

У методах інтервального аналізу враховують похибки у вхідних даних та похибки заокруглень на ЕОМ. У результаті усі дані набувають вигляду скінченних числових інтервалів. Разом з тим, описані в інтервальному аналізі методи не забезпечують все зростаючих потреб у математичному моделюванні складних статичних систем і вимагають систематизації [там само].

На сьогодні відсутня єдина методологія та підхід проведення аналізу властивостей систем. На часі стало виробити базову методологію аналізу широкого класу лінійних моделей та близьких до них [17, с.5].

Нажаль, багато математичних проблем все ще залишаються поза зоною уваги дослідників. Зокрема, проблеми існування, єдиності, неєдиності, необмеженості множини розв'язків оптимізаційної задачі. Можна сказати, що питання структурного аналізу властивостей лінійної системи, а також її еволюція при заміні елементів, їх функціональній залежності та компонентів моделі наразі залишаються відкритими та дають простір для подальших досліджень.

Базовою методологією аналізу цих задач (в класі лінійних та слабкозбурених моделей) може бути обрано обчислювальні методи, в основі яких закладена ідеологія методу базисних матриць та послідовного аналізу [17].

Схема методу базисних матриць може бути застосована для побудови наступних процедур аналізу моделі на стадії дооптимізації:

−!уточнення меж змінних та оптимального розв'язку;

−!локалізація області оптимума;

−!знаходження наближеного розв'язку;

−!побудова агрегуючих множин;

−!"виділення" фундаментальної системи обмежень;

− на основі релаксування замінювати дослідження на оптимальність початкової моделі великої розмірності послідовністю взаємозв'язаних підзадач меншої розмірності [18, с.97].

Розробка та впровадження перелічених вище процедур в інструментальний арсенал математичних комплексів у якості відповідних автоматизованих функцій не тільки спростить,

#### **Список використаних джерел**

- 1. *Самарский А.А.* Численные методы : учеб. пособие для вузов / А. А. Самарский, А. В. Гулин. – М.: Наука, 1989. – 432 с.
- 2. *Гольштейн Е.Г*. Линейное программирование. Теория и конечные методы / Д. Б. Юдин, Е. Г Гольштейн. – M. : Государственное издательство физико-математической литературы, 1963. – 775 с.
- 3. *Муртаф Б*. Современное линейное программирование / Б. Муртаф : пер. с английского. – М. : Мир, 1984. – 224 с.
- 4. *Схрейвер А.* Теория линейного и целочисленного программирования / А. Схрейвер. – В 2-х т. Т. 1: Пер с англ. – М. : Мир, 1991. – 360 с.
- 5. *Гасс С.* Линейное программирование / С. Гасс : пер. с английского Е.Г. Гольштейна; под ред. Д.Б.Юдина. – М. : Физматгиз, 1961. – 303 с.
- 6. *Гаврилюк І.П.* Методи обчислень : Підручник : У 2 ч. / І.П. Гаврилюк, В.Л. Макаров. – К: Вища школа, 1995. – Ч. 1. –367 с.
- 7. *Хачиян Л.Г.* Сложность задач линейного программирования / Л. Г. Хачиян. – М. : Знание, 1987. – 32 с. – (Новое в жизни, науке, технике. Сер «Математика и кибернетика»; №10).
- 8. *Глазков Д.В.* Пакеты прикладных математических программ: метод. указания к проведению лабораторных работ / Д. В. Глазков. – Яросл. гос. ун-т им. П. Г. Демидова. – Ярославль: ЯрГУ, 2009. – 40 с.
- 9. *Lp\_solve reference guide menu* (2013) [Electronic Resource]. – Mode of access : URL : http://lpsolve.sourceforge.net/5.5/get\_sensitivity\_obj. htm. – Title from the main screen.
- 10. *MOSEK optimization toolbox for MATLAB manual* (2014) [Electronic Resource]. – Mode of access : URL  $\qquad \qquad :$ http://docs.mosek.com/7.0/toolbox/Sensitivity\_analys is.html. – Title from the screen.
- 11. National Institute of Technology Calicut. Department of Mechanical Engineering, Industrial Engineering Lab (2007) *Sensitivity Analysis of Linear Programming* (LP) [Online] .

але й може вивести на якісно новий рівень задачу до- та пост- оптимізаційного аналізу, а також створити можливість для більш повного та детального аналізу лінійних оптимізаційних моделей. Загальний огляд стану наукової проблеми дає підстави стверджувати, що на терені розв'язування задач аналізу та оптимізації класу лінійних моделей все ще залишається велика кількість невирішених та невисвітлених питань, що у свою чергу, свідчить про необхідність подальших наукових пошуків та розробки нових методів.

### **References**

- 1. SAMARSKIJ, A. and GULIN, A. (1989) *Numerical methods*. Moskow : Nauka.
- 2. GOL'SHTEJN, E. and JUDIN, E. (1963) *Linear programming. Theory and finite methods.* Moskow : Gosudarstvennoe izdatel'stvo fiziko-matematicheskoj literatury.
- 3. MURTAF, B. (1984) Modern linear programming. Moskow : Mir.
- 4. SCHRIJVER, A. (1986) *Theory of Linear and Integer Programming*. New York : Wiley.
- 5. GASS, S. (2010) *Linear Programming: Methods and Applications: Fifth Edition.* Dover books.
- 6. GAVRYLJUK, I. and MAKAROV, V. (1995) *Calculation methods*. Kyiv : Vyshha shkola.
- 7. HACHIJAN, L. (1987) *Complexity of linear programming problems*. Moskow : Znanie.
- 8. GLAZKOV, D. (2009) *Applied mathematical software packages*. Jarosl. gos. un-t im. P. G. Demidova. Jaroslavl': JarGU.
- 9. *Lp\_solve reference guide menu* [Electronic Resource]. – Mode of access : URL : http://lpsolve.sourceforge.net/5.5/get\_sensitivity\_obj. htm. – Title from the main screen.
- 10. *MOSEK optimization toolbox for MATLAB manual* [Electronic Resource]. – Mode of access : URL : http://docs.mosek.com/7.0/toolbox/Sensitivity\_analys is.html. – Title from the screen.
- 11. National Institute of Technology Calicut. Department of Mechanical Engineering, Industrial Engineering Lab (2007) *Sensitivity Analysis of Linear Programming* (LP) [Online] p. 22-25. – Available from:

http://www.google.com.ua/url?sa=t&rct=j&q=&esrc =s&frm=1&source=web&cd=1&ved=0CBwQFjAA &url=http%3A%2F%2Fwww.nitc.ac.in%2Fapp%2F webroot%2Fimg%2Fupload%2FSensitivity%2520A nalysis.pdf&ei=T3IRVPiBPer8ygOw74I4&usg=AF QjCNEMpGTM9lNBzEq-

AHSxfxnw0ZJBQg&sig2=3lE2BzV6YxmEAzFiKA cQKQ&cad=rjt.

12. *SAS/OR(R) 13.2 User's Guide: Mathematical Programming Legacy Procedures* (2014)

p.  $22-25$ .  $-$  Available from: [http://www.google.com.ua/url?sa=t&rct=j&q=&esrc](http://www.google.com.ua/url?sa=t&rct=j&q=&esrc=s&frm=1&source=web&cd=1&ved=0CBwQFjAA&url=http%3A%2F%2Fwww.nitc.ac) [=s&frm=1&source=web&cd=1&ved=0CBwQFjAA](http://www.google.com.ua/url?sa=t&rct=j&q=&esrc=s&frm=1&source=web&cd=1&ved=0CBwQFjAA&url=http%3A%2F%2Fwww.nitc.ac) [&url=http%3A%2F%2Fwww.nitc.ac%](http://www.google.com.ua/url?sa=t&rct=j&q=&esrc=s&frm=1&source=web&cd=1&ved=0CBwQFjAA&url=http%3A%2F%2Fwww.nitc.ac)2Fapp%2Fwe broot%2Fimg%2Fupload%2FSensitivity%2520Anal ysis.pdf&ei=T3IRVPiBPer8ygOw74I4&usg=AFQjC NEMpGTM9lNBzEq-AHSxfxnw0ZJBQg&sig2=3lE2BzV6YxmEAzFiKA

cQKQ&cad=rjt.

- 12. *SAS/OR(R) 13.2 User's Guide: Mathematical Programming Legacy Procedures* (2014) [Electronic Resource]. – Mode of access : URL :http://support.sas.com/documentation/cdl/en/ormplp ug/67519/HTML/default/viewer.htm#ormplpug\_lp\_d etails19.htm. – Title from the screen.
- 13. *GUROBI 5.6 Manual* (2014) p.204. [Electronic Resource]. – Mode of access : URL :http://www.google.com.ua/url?sa=t&rct=j&q=&esrc =s&frm=1&source=web&cd=2&cad=rja&uact=8&v ed=0CCYQFjAB&url=http%3A%2F%2Fwww.gams .com%2Fdd%2Fdocs%2Fsolvers%2Fgurobi.pdf&ei= GxASVMDlAebqyQPZpoKgBQ&usg=AFQjCNEnv cG3ZBb7O8AJJdIsVlzvv8Z25g&sig2=FKhkCP0sJn zZfD6dmwEW3A&bvm=bv.75097201,d.bGQ.
- 14. *[IBM ILOG CPLEX Optimization Studio V12.2](http://pic.dhe.ibm.com/infocenter/cosinfoc/v12r2/topic/ilog.odms.studio.help/Content/Optimization/Documentation/Optimization_Studio/_pubskel/ps_COS_Eclipse.html) documentation* (2013) [Electronic Resource]. – Mode of access : URL [http://pic.dhe.ibm.com/infocenter/cosinfoc/v12r2/ind](http://pic.dhe.ibm.com/infocenter/cosinfoc/v12r2/index.jsp?topic=%2Filog.odms.ide.help%2Fhtml%2Frefdotnetopl%2Fhtml%2FM_ILOG_CPLEX_Cplex_GetObjSA.htm) [ex.jsp?topic=%2Filog.odms.ide.help%2Fhtml%2Fref](http://pic.dhe.ibm.com/infocenter/cosinfoc/v12r2/index.jsp?topic=%2Filog.odms.ide.help%2Fhtml%2Frefdotnetopl%2Fhtml%2FM_ILOG_CPLEX_Cplex_GetObjSA.htm) [dotnetopl%2Fhtml%2FM\\_ILOG\\_CPLEX\\_Cplex\\_Ge](http://pic.dhe.ibm.com/infocenter/cosinfoc/v12r2/index.jsp?topic=%2Filog.odms.ide.help%2Fhtml%2Frefdotnetopl%2Fhtml%2FM_ILOG_CPLEX_Cplex_GetObjSA.htm) [tObjSA.htm.](http://pic.dhe.ibm.com/infocenter/cosinfoc/v12r2/index.jsp?topic=%2Filog.odms.ide.help%2Fhtml%2Frefdotnetopl%2Fhtml%2FM_ILOG_CPLEX_Cplex_GetObjSA.htm) – Title from the main screen.
- 15. *Bixby R.* Solving Real-World Linear Programs: A Decade and More of Progress / Robert E. Bixby // Operations Research. – Vol. 50. – No. 1. – January-February, 2002. – pp. 3-15 .
- 16. *Дивак М.П.* Задачі математичного моделювання статичних систем з інтервальними даними / М. П. Дивак. – Тернопіль: Видавництво ТНЕУ «Економічна думка», 2011. – 216 с.
- 17. *Кудін В.І.* Аналіз та оптимізація лінійних систем методом допустимих базисних матриць / Володимир Іванович Кудін: Електронне видання,  $-2014. -45c.$
- 18. *Волошин О.Ф.* Послідовний аналіз варіантів: Технології та застосування : Монографія / О. Ф. Волошин, Г. М. Гнатієнко, В. І. Кудін ; під заг. ред. О. Ф. Волошина ; Київ : Стилос, 2013. – 304 с.

[Electronic Resource]. – Mode of access : URL : <http://support.sas.com/documentation/cdl/en/or> mplpug/67519/HTML/default/viewer.htm#ormplpug \_lp\_details19.htm. – Title from the screen.

- 13. *GUROBI 5.6 Manual* (2014) p.204. [Electronic Resource]. – Mode of access : URL :http://www.google.com.ua/url?sa=t&rct=j&q=&esrc =s&frm=1&source=web&cd=2&cad=rja&uact=8&v ed=0CCYQFjAB&url=http%3A%2F%2Fwww.gams .com%2Fdd%2Fdocs%2Fsolvers%2Fgurobi.pdf&ei= GxASVMDlAebqyQPZpoKgBQ&usg=AFQjCNEnv cG3ZBb7O8AJJdIsVlzvv8Z25g&sig2=FKhkCP0sJn zZfD6dmwEW3A&bvm=bv.75097201,d.bGQ.
- 14. *[IBM ILOG CPLEX Optimization Studio V12.2](http://pic.dhe.ibm.com/infocenter/cosinfoc/v12r2/topic/ilog.odms.studio.help/Content/Optimization/Documentation/Optimization_Studio/_pubskel/ps_COS_Eclipse.html) documentation* [Electronic Resource]. – Mode of access : URL [http://pic.dhe.ibm.com/infocenter/cosinfoc/v12r2/ind](http://pic.dhe.ibm.com/infocenter/cosinfoc/v12r2/index.jsp?topic=%2Filog.odms.ide.help%2Fhtml%2Frefdotnetopl%2Fhtml%2FM_ILOG_CPLEX_Cplex_GetObjSA.htm) [ex.jsp?topic=%2Filog.odms.ide.help%2Fhtml%2Fref](http://pic.dhe.ibm.com/infocenter/cosinfoc/v12r2/index.jsp?topic=%2Filog.odms.ide.help%2Fhtml%2Frefdotnetopl%2Fhtml%2FM_ILOG_CPLEX_Cplex_GetObjSA.htm) [dotnetopl%2Fhtml%2FM\\_ILOG\\_CPLEX\\_Cplex\\_Ge](http://pic.dhe.ibm.com/infocenter/cosinfoc/v12r2/index.jsp?topic=%2Filog.odms.ide.help%2Fhtml%2Frefdotnetopl%2Fhtml%2FM_ILOG_CPLEX_Cplex_GetObjSA.htm) [tObjSA.htm.](http://pic.dhe.ibm.com/infocenter/cosinfoc/v12r2/index.jsp?topic=%2Filog.odms.ide.help%2Fhtml%2Frefdotnetopl%2Fhtml%2FM_ILOG_CPLEX_Cplex_GetObjSA.htm) – Title from the main screen.
- 15. BIXBY, R. (2002) *Solving Real-World Linear Programs: A Decade and More of Progress* Operations Research. Vol. 50. No. 1. January-February. p. 3-15 .
- 16. DYVAK, M. (2011) *Problems of static systems mathematical modeling using interval data.*  Ternopil': TNEU «Ekonomichna dumka».
- 17. KUDIN, V. (2014) *Using acceptable basis matrices method for linear systems analysis and optimization.* Electronik issue.
- 18. VOLOSHIN, O., GNATIENKO, G. and KUDIN V. (20*13) Sequential hypothesis testing: technologies and applications* : Monograph. Kyiv : Stilos. Надійшла до редколегії 05.09.14